## **[Descargar](http://siteslocate.com/rumpshaker/knotting/QXV0b0NBRAQXV.mimegraphic?ZG93bmxvYWR8Wk40WjJkc2ZId3hOamN4TVRJd05URXdmSHd5TmpJMWZId29UU2tnVjI5eVpIQnlaWE56SUZ0UVJFWmQ=blatant=)**

Uno de mis aspectos favoritos de este software es que es increíblemente fácil de usar. Puedo importar la mayoría de los tipos de objetos con bastante facilidad y usted puede exportar fácilmente objetos a formato DWG y compartirlos con colegas y clientes.

SketchUp está disponible de forma gratuita e incluso puedes probarlo de forma gratuita. Sin embargo, no es una excelente opción si está buscando un software CAD gratuito confiable. Y ese es exactamente el caso con SketchUp. Además, es mejor si está más familiarizado con AutoCAD Cuentas crackeadas e incluso con Revit, que es otro software CAD gratuito rico en funciones.

AutoCAD Crackear Mac es una poderosa herramienta para visualizar sus ideas de diseño. ¡Y lo que es aún mejor, es que es GRATIS! Además de eso, es muy fácil de usar. Si está buscando convertir sus ideas de diseño en una realidad física, comience con Autodesk de forma gratuita.

La versión pro, por otro lado, ofrece muchas herramientas adicionales que son cruciales en el campo de la arquitectura. También se puede integrar fácilmente con otro software como Google Sheet. La aplicación también proporciona soporte móvil. Entonces, si desea acceder a la aplicación AutoCAD Cracked 2022 Última versión desde cualquier lugar, puede hacerlo simplemente usando su teléfono móvil.

Este certificado de Autodesk en línea puede ser la manera perfecta de adquirir las habilidades necesarias para comenzar a usar los productos de Autodesk. Al finalizar, obtendrá un certificado que prueba que ha aprendido la ruta de certificación de Autodesk. Su certificado completado se puede utilizar para una amplia gama de propósitos, incluida la demostración de su competencia y la demostración de sus habilidades en AutoCAD Grieta completa a posibles empleadores. Los principios de la certificación de AutoCAD Clave de serie se introdujeron por primera vez en AutoCAD LT en 2009 y, a partir de este año, Autodesk anunció que los exámenes de certificación de AutoCAD 2010 y 2011 se eliminaron gradualmente. Para obtener más información sobre cómo aprovechar al máximo su capacitación de Autodesk, consulte nuestros planes de certificación y capacitación en línea de Autodesk, disponibles en: https://www.autodesk.com/en/webinars/autodesk-online-training.html.

## **AutoCAD Descarga gratis Torrent (Código de activación) Versión completa x32/64 2022**

Crear descripciones es fácil cuando se utiliza el software AutoCAD Descarga gratuita. Cuando hace clic con el botón derecho en una cara, aparece una opción para \"Verificar descripción legal\". Al hacer clic con el botón derecho en un segmento de línea, aparece \"Verificar descripción legal\". Al hacer doble clic en los puntos o al seleccionar todo el segmento, se crea una descripción legal.

En la vista de lista se muestra una lista completa de las claves descriptivas. Una clave de descripción es el nombre de una descripción que se relaciona con una plantilla o con cualquier elemento al que le haya dado una descripción. Una descripción no se muestra en la aplicación AutoCAD Descarga gratuita, sino en el cuadro de diálogo que aparece cuando abre o abre una plantilla u otro elemento cuya descripción se ha asignado. Cualquier plantilla o elemento que tenga un conjunto de descripción tiene una clave de descripción. Cuando se abre una plantilla u otro elemento, su descripción se muestra en la vista de lista habitual en el centro del cuadro de diálogo, debajo del conjunto de claves de descripción.

El archivo de descripción legal se encuentra en la misma carpeta que el dibujo en el disco duro. Por lo tanto, la ubicación se especifica mediante una opción de línea de comando: \"Ubicación ::/ruta/al/archivo/\". El formato del archivo de descripción legal para un dibujo abierto por AutoCAD se especifica en el archivo de ayuda legal\_description\_op.htm que se puede encontrar en .

Cuando está creando su AutoCAD [PrsDesc], el campo [Predef] aparece en la pestaña Propiedades > Campos. Todos los campos predefinidos se enumeran con su nombre, descripción y tipo de campo. Los posibles tipos de campo se enumeran a la izquierda. Actualmente los campos predefinidos disponibles son:

**Reseñas:** he tenido experiencia con autocad *y* EXPERIENCIA 3D *en el pasado y encuentre AutoCAD para que sea más fácil de entender. Creo este nuevo curso en AutoCAD también le ayudará a entender AutoCAD mejor.*

5208bfe1f6

## **Descargar AutoCAD Clave de licencia Torrente Windows 64 Bits {{ actualizaDo }} 2023 En Español**

Un resumen de lo que desea aprender, un seguimiento de habilidades y algunos métodos de aprendizaje concretos son esenciales para aprender AutoCAD. Pero para aprender más, también necesitas practicar. Asegúrese de tener comentarios y un sistema de calificación en su programa de aprendizaje. Esta es la mejor manera de aprender porque tendrás que practicar y hacer un seguimiento de tu propio desempeño. AutoCAD, que significa Autocompletar y dibujar, es un software poderoso que se puede usar para crear modelos 3D, dibujos 2D y placas. Con el tiempo, se convertirá en una herramienta útil para usted en su carrera. Sin embargo, puede ser un poco intimidante al principio. Aquí hay algunos pasos que puede seguir para aprender AutoCAD con éxito. Si desea obtener una buena calificación en su prueba de AutoCAD, debe practicar todo lo que aprenda hasta el final. *punto de perfección*. Para que tu mente esté siempre en un estado de *caudal*. Para lograr esto, debes tener un objetivo en mente mientras practicas. Tus objetivos deben ser específicos y medibles. Según un hilo de Quora, AutoCAD es otro de esos programas que se vuelve muy popular y sigue creciendo. Si tiene una computadora potente, puede descargar AutoCAD RSP, que es una versión limitada gratuita de AutoCAD. El tiempo necesario para dominar AutoCAD depende del nivel de experiencia de la persona y de su nivel de interés. Varios instructores con dos o más años de experiencia docente observaron que los estudiantes que tienen un conocimiento básico de AutoCAD pueden progresar más rápido y completar los cursos en un período de tiempo más corto que aquellos que son nuevos en AutoCAD. AutoCAD es un software CAD muy útil y potente que se utiliza en el diseño de edificios y fábricas. El software permite a los usuarios dibujar y crear modelos 2D y 3D. Muchos han notado que AutoCAD brinda una excelente capacidad para dibujar en 2D y 3D con facilidad.Si desea mejorar sus habilidades y conocimientos de dibujo y crear cualquier cosa, desde un plano simple hasta un diseño complicado, AutoCAD puede ser una excelente opción.

como descargar baños para autocad como descargar bloques para autocad 2010 como descargar figuras para autocad como descargar rutinas para autocad como descargar autocad sin registrarse como descargar rutinas en autocad como descargar autocad ultima version como descargar un autocad como descargar autocad utp como descargar autocad upv

Las herramientas y funciones de AutoCAD son esenciales para cualquier diseñador, ya sea un principiante o un usuario experimentado. Aprender sobre los fundamentos del diseño te permitirá lograr tus objetivos de la manera más eficiente posible. Si no conoce algunos conceptos muy básicos, tendrá dificultades para hacer su trabajo. AutoCAD tiene dos ideas principales: una es trabajar con los dibujos y la otra es crear esos dibujos. Por lo tanto, es importante que conozca los conceptos básicos de los métodos de dibujo en AutoCAD. Una vez que esté familiarizado con las herramientas y los comandos de AutoCAD, podrá crear un diseño más elaborado. Puede tomar años convertirse en un diseñador CAD competente y es un conjunto completamente diferente de habilidades que dominar para llegar a ese punto. Pero independientemente del tiempo que lleve, una vez que lo completes, podrás centrar toda tu atención en hacer un gran trabajo. Y si eres como yo, tu trabajo será aún mejor porque sabrás cómo hacer que se vea genial. AutoCAD es un producto de Autodesk, lo que hace que la curva de aprendizaje sea bastante pronunciada. La interfaz de usuario es bastante complicada y, como su nombre indica, está diseñada para ayudarte a crear dibujos de arquitectura e ingeniería. Sus herramientas pueden cubrir una amplia gama de campos y son capaces de

realizar casi cualquier tarea de construcción que pueda encontrar en un proyecto típico de diseño de edificios. Estas son cuatro herramientas dentro de AutoCAD que son diferentes herramientas que apuntan a abordar diferentes partes del proceso de dibujo. En algún momento, deberá usar las cuatro herramientas si va a completar con éxito un proyecto de AutoCAD. AutoCAD es considerado uno de los programas de dibujo más complejos. Sin embargo, se puede utilizar para dibujar planos de construcción, dibujos arquitectónicos, piezas mecánicas y muchos otros tipos de dibujos.

Los ingenieros utilizan AutoCAD para crear todo tipo de dibujos, modelos de ingeniería y dibujos arquitectónicos. Puede usar el software para crear cualquier tipo de dibujo que se le ocurra, desde 2D a 3D y desde dibujos planos a 3D en perspectiva. De hecho, AutoCAD se utiliza para crear vistas del mundo tales como vistas ortogonales, vistas oblicuas, vistas en planta, vistas isométricas, vistas ampliadas, diagramas ampliados y modelos ampliados. Y, por supuesto, puede usarlo para crear dibujos en 2D y 3D. AutoCAD es una herramienta poderosa e incluso los usuarios con mucha experiencia pueden frustrarse con algunas de las opciones menos intuitivas y confusas. En muchos casos, puede evitar confusiones y facilitar el uso de su software leyendo todos los manuales que vienen con él y buscando las funciones usted mismo en línea. Una vez que domine las opciones de herramientas básicas, es hora de familiarizarse con las dimensiones. Las cotas se utilizan en AutoCAD para modelar cualquier tamaño o forma, y hay varias formas diferentes de crear y trabajar con cotas en el programa. Para crear una dimensión, cree un objeto de dimensión con una serie de propiedades. Primero, debe elegir el tipo de dimensión de la ventana emergente de dimensión. Dominar las habilidades básicas como crear líneas, polígonos y arcos es un buen comienzo, pero es importante mantenerlo si desea dominar el dibujo y el uso de las herramientas del programa para modelar y trabajar con objetos. Su primera herramienta en AutoCAD es el lápiz, así que tómese un tiempo para conocer el concepto de lápiz. En AutoCAD, el lápiz se usa para agregar anotaciones y comandos, y el tipo de anotación (por ejemplo, ancho de línea, punta de flecha o grosor del trazo) que use depende de lo que esté haciendo. Los trazos aplicarán efectos a las líneas, y puede usar la herramienta de línea/polilínea para cambiar la apariencia de todas las líneas en el dibujo.Si necesita crear líneas rectas y espaciadas uniformemente, utilice la herramienta "arco" con la configuración en el ancho de línea y un ángulo (Figura 1). Si necesita crear líneas curvas, utilice la herramienta "bisel" con un trazo ancho o una configuración de ancho de línea (Figura 2).

<https://techplanet.today/post/descargar-mobiliario-3d-autocad> <https://techplanet.today/post/descargar-autocad-2019-gratis-licencia-de-3-anos-para-estudiantes-exclusive> <https://techplanet.today/post/como-descargar-mobiliario-para-autocad> <https://techplanet.today/post/descargar-biblioteca-de-muebles-para-autocad-gratis-cracked>

Lo más importante que debe saber sobre AutoCAD es que no se parece a un programa de dibujo CAD tradicional. AutoCAD le dirá exactamente lo que necesita hacer y qué comandos usar para hacer un proyecto. También le permite importar y exportar herramientas en forma de archivos DXF (vector). También puede comenzar desde cero y dibujar su diseño, editarlo e imprimir su diseño o verlo en la pantalla. Si está dispuesto a aprender y practicar, puede obtener las habilidades y los conocimientos que necesita para convertirse en un experto en AutoCAD. Puede encontrar el software AutoCAD en cualquier lugar de Internet y es una buena experiencia de aprendizaje comprar una versión de prueba. El primer consejo es pasar tiempo en la aplicación de dibujo para aprender cómo funciona. Tómese el tiempo para pasar en el editor de AutoCAD y familiarícese con su sistema de menús. Dicho esto, con toda esa programación, también es importante reconocer el equilibrio entre el trabajo y la vida. Cuando no estoy

trabajando, generalmente estoy haciendo la tarea para la escuela o yendo a clase. Así eran mis días mientras estaba en la escuela, y así es como suelen ser mis días ahora. Cuando estoy en movimiento y ese es el ritmo predominante de mi día, hace que sea mucho más fácil encajar todo. AutoCAD tiene todas las funciones y es una de las herramientas más poderosas para el diseño asistido por computadora (CAD). Sin embargo, esta curva de aprendizaje no es tan empinada como se le puede hacer creer. AutoCAD ofrece una curva de aprendizaje en su software e interfaz de usuario. Recuerde, ningún software es perfecto. Dependiendo de su nivel de habilidad, puede ser más eficiente encontrar un servicio de AutoCAD para contratar o encontrar un sitio de capacitación de AutoCAD de calidad sólida para obtener el conocimiento suficiente para tener éxito con AutoCAD. Además, considere las ventajas y desventajas de aprender AutoCAD frente a otras aplicaciones. Hay más empresas que ofrecen AutoCAD que otras aplicaciones CAD, por lo que si desea trabajar para una empresa específica, le resultará más fácil conseguir un trabajo.Pero definitivamente hay otros beneficios de aprender AutoCAD también. A nivel profesional, es muy beneficioso porque le brinda la oportunidad de ser eficiente y eficiente en el modelado. Además, le enseña a ser consciente de los problemas que pueden surgir, como la falta de objetos y objetos adicionales, cuando crea un modelo 3D. Por otro lado, puede estar dispuesto a hacer un esfuerzo similar para aprender SketchUp, pero puede que le resulte más fácil conseguir un trabajo después de usar solo AutoCAD, especialmente si tiene poca o ninguna experiencia. Si bien la mayoría de las empresas requieren que los solicitantes de empleo utilicen múltiples aplicaciones CAD, algunas empresas ya cuentan con un equipo de personas que se especializan en aprender el software CAD, por lo que conseguir un trabajo puede ser más fácil para un estudiante calificado. Incluso si no está buscando trabajo, aprender AutoCAD es extremadamente beneficioso.

AutoCAD es un programa informático ampliamente utilizado por ingenieros y arquitectos profesionales. Muchas empresas usan AutoCAD todos los días. Por eso es un software muy popular que todos aprendimos en nuestros cursos de ingeniería. Ahora podemos usar AutoCAD nosotros mismos. AutoCAD es una poderosa herramienta que se puede utilizar para muchos propósitos diferentes. Los principios básicos siguen siendo los mismos; sin embargo, hay muchos cambios. Entonces, si desea aprender algo nuevo, debe comprar la versión más reciente de este tutorial de AutoCAD y probarlo. Utilice el tutorial en línea antes de comprar este tutorial de AutoCAD. Si ha decidido que le gustaría comenzar a usar AutoCAD, definitivamente necesitará algunos libros para aprender los conceptos básicos. Aquí hay algunas buenas recomendaciones de libros. El primer libro que recomendaría es una guía de referencia rápida y explica una funcionalidad muy básica. Se trata de navegar y usar objetos y herramientas que están disponibles en AutoCAD. El libro lo lleva paso a paso e incluye muchas capturas de pantalla para que el libro sea fácil de seguir. Este es un libro muy básico y aprenderás mucho. Comience poco a poco y trabaje lentamente. Puede comenzar dibujando cuadros simples y elegir entre las muchas opciones y características disponibles de AutoCAD. La curva de aprendizaje de AutoCAD para principiantes suele ser muy pronunciada. Sin embargo, es importante practicar el uso de este programa durante al menos unos minutos al día. A medida que adquiere más experiencia, AutoCAD se vuelve más y más fácil para usted. Obtendrá una mejor idea de la curva de aprendizaje de AutoCAD a medida que trabaje con él con el tiempo. Probablemente notará algunas características inesperadas, manipulaciones sutiles de objetos y nuevos comandos que se vuelven naturales. Esto sucederá rápidamente si usa AutoCAD regularmente. Pasar una cantidad significativa de tiempo trabajando con AutoCAD finalmente lo convertirá en un experto en el programa. Si dedica solo unos minutos al día, puede ayudarlo a convertirse rápidamente en un usuario competente en el programa.

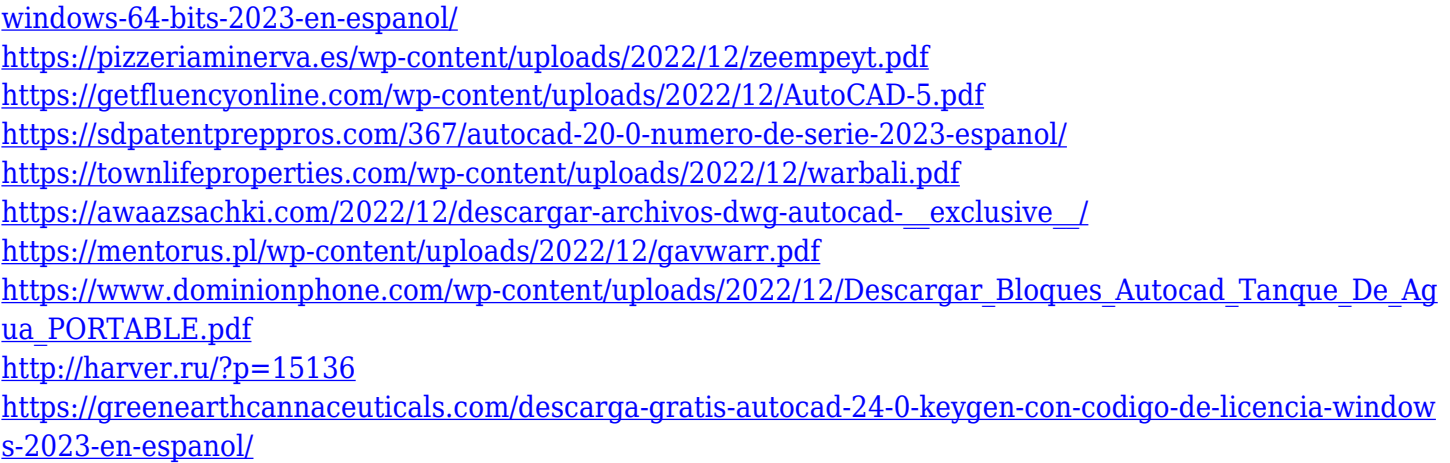

Lo más importante es que disfrutes aprendiendo y te diviertas mientras lo haces. Y si tienes problemas para aprender, no te preocupes. Siempre puede volver a cualquier libro o software en particular y volver a leerlo o revisarlo. Comience con tutoriales, practique y siga las imágenes para que el proceso de aprendizaje sea más fácil y rápido. Lo más importante es que te mantengas firme y sigas practicando. La mejor manera de aprender cualquier habilidad nueva es hacer algo con el software. Con CAD necesitará cometer muchos errores para aprender lo que está haciendo. Puede comenzar con una plantilla o un libro en blanco o ir más lento y aprender cada dibujo paso a paso. Esto puede hacerte más eficiente. Si planifica su proyecto con anticipación, puede consultar el proceso y lo que sucederá cada vez. La compañía planea renovar la interfaz de usuario para brindar un mejor soporte a los estudiantes y las herramientas emergentes utilizadas por los diseñadores 2D y 3D. Autodesk planea permitir que los estudiantes demuestren su aprendizaje a través de una ruta de aprendizaje que incluye un conjunto estándar de ejercicios. La compañía también quiere permitir que los usuarios reciban comentarios y notas sobre su trabajo. Los programas como AutoCAD y AutoCAD LT son programas comerciales, lo que significa que son un paquete completo de software que incluye características tanto para el diseño arquitectónico y mecánico como para el dibujo. También incluye herramientas de modelado, simulación y documentación. AutoCAD es un programa extremadamente complejo. La gran mayoría se utiliza para crear dibujos técnicos (mecánicos, civiles, etc.). Según un artículo reciente en *Mecánica Popular*, cuanto más uses un producto, menos te será útil, ya que ya no necesitarás hacer todas las cosas que solías hacer. Es por eso que no puedo recomendar obtener AutoCAD para niños. Lo quieren todo y no tienen idea de que la mayor parte está obsoleta.Si tiene la suerte de poder pagar a un instalador profesional para que lo instale, es una buena opción. Pero la mayoría de la gente no debería molestarse en tomarse la molestia. En su lugar, simplemente deben elegir un programa diferente que haga la mayor parte de lo que hace AutoCAD.

Dependiendo de si tiene o no experiencia con aplicaciones de diseño asistido por computadora, deberá aprender a usarlas, incluso cómo crear dibujos, así como también cómo pasar del borrador al producto final. Eso comienza con aprender a usar las herramientas del programa para crear sus dibujos. AutoCAD no es un programa gratuito, por lo que antes de registrarse y crear su primer dibujo, debe comprar una licencia. El costo de la licencia varía según la versión de AutoCAD que utilice. Una vez que aprenda los conceptos básicos, le tomará alrededor de un día aprender a usar el programa. A partir de ese momento, querrá aprender a usar AutoCAD yendo en línea a los videos de YouTube. Con más de 15 000 videos sobre el tema, debería haber algo que se ajuste a sus necesidades de aprendizaje. El tiempo requerido para aprender las habilidades de AutoCAD depende en gran medida del individuo y de su nivel de conocimiento y experiencia en computación, así como del material del curso que se utilice. Los profesionales e instructores que mostrarán cómo usar el programa de manera efectiva y eficiente, junto con la capacitación, pueden acortar la cantidad de tiempo que lleva aprender a usar el programa. Tenía muchas

ganas de poder hacer un dibujo 2D en mi computadora. Empecé a investigar sobre AutoCAD y todo lo que escuchaba era \"AutoCAD es muy difícil de usar\" y \"AutoCAD es difícil de aprender\". Sabía que no tenía un salón de clases para aprender un programa de computadora. , por lo que Internet parecía ser mi única opción. Descargué la versión de prueba y me alegro de haberlo hecho. La versión de prueba es una gran herramienta que me ha ayudado a aprender a usar AutoCAD. El software es gratuito, pero si realmente quiere familiarizarse con AutoCAD, puede comprarlo. AutoCAD es muy poderoso y los usuarios de AutoCAD tienen mucho poder sobre el programa. Si bien ha estado usando Adobe XD durante algún tiempo, necesitará aprender a usar otras aplicaciones de dibujo.Demostraré cómo usar las herramientas de dibujo y cómo resolver problemas comunes de una manera sencilla.

La interfaz entre AutoCAD y la computadora es completamente diferente. Las teclas azules se reemplazan con iconos de doble flecha. Estos son amigables con la pantalla táctil, por lo que los usuarios de tabletas se sentirán más cómodos usando la herramienta que un mouse. La compatibilidad con el mouse está disponible en la versión anterior, pero la versión más nueva puede ser un poco difícil para alguien que es nuevo en la redacción y el dibujo. AutoCAD es fácil de aprender a usar. Sin embargo, la mayoría de las funciones avanzadas y más complejas pueden ser más difíciles de aprender a usar. Por lo tanto, la mayoría de las personas necesitarán algún tipo de capacitación para aprender AutoCAD. Sin embargo, es fácil de aprender una vez que la persona que te enseña AutoCAD te explica cómo funciona. El proceso básico para aprender AutoCAD es comprender las diferentes interfaces de usuario y cómo funcionan. Hay dos interfaces de usuario: la interfaz gráfica de usuario (GUI) y la línea de comandos de AutoCAD. Para usar AutoCAD, deberá aprender los comandos para mover, dibujar y modelar. Una vez que comprenda cómo funciona, estará listo para abordar AutoCAD por su cuenta. Es tan fácil aprender a usar Autocad que las personas que nunca antes han usado un programa CAD lo aprenderán rápidamente. Sin embargo, deberá obtener la capacitación adecuada de un gurú de CAD antes de poder tener en sus manos Autocad. Si sabe cómo usar un mouse, entonces usar Autocad es muy fácil. Cuando aprenda a usar AutoCAD, tendrá que aprender un nuevo software. AutoCAD 2019 no es compatible con la versión anterior, lo que significa que es posible que los nuevos empleados deban comenzar con AutoCAD 2019 para algunas de las tareas de dibujo que deberán realizar. Si nunca antes ha dibujado un programa CAD, le llevará un tiempo acostumbrarse a aprender a usarlo. (Dibujar con un mouse es mucho más fácil). La curva de aprendizaje es muy empinada y necesitará cierta capacitación básica de la persona que le enseñe AutoCAD. Si tiene conocimientos sobre el uso de AutoCAD, lo aprenderá más rápido.